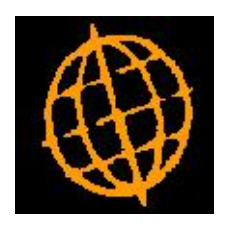

# **Global 3000 Enhancement Note**

## **Trial kit during order entry**

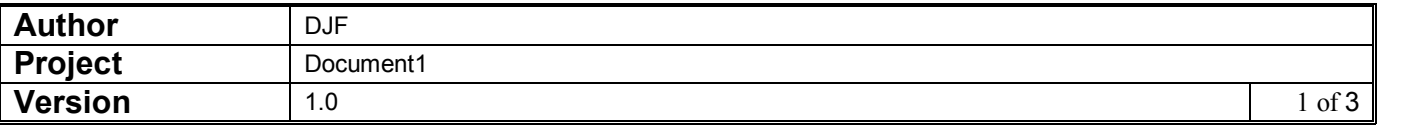

#### **INTRODUCTION**

The requirement is to enhance the sop/manufacturer interface to allow a trial kitting to be performed in situations where there is insufficient stock to manufacture all of a required quantity of finished goods.

Currently when a sales order line is entered that results in a back ordered quantity for a product that has an assembly bill, the system asks you if you want to raise a works order.

As part of creating the works order, a parameter determines if component stock should be allocated immediately. If there is insufficient component stock to fully allocate any of the component lines, a warning message is displayed informing the user of this fact.

This processing has been enhanced such that when the above scenario is encountered, the user now has the option of immediately running a trial kitting report (or enquiry) to determine how many can be made, and when the remainder might be available based on expected purchase order deliveries.

The dialogue path will be changed to allow the following example:

- 1. User enters a sales order line for 100 items, only 35 are in stock.
- 2. SOP allocates 35 and places the remaining 65 on back order and then gives the option to create a works order.
- 3. User creates a works order for 65, but there are only sufficient components to manufacture 55.
- 4. A Warning message is displayed. "Insufficient component stock to fully allocate works order. Based on current allocated and issued stock, you can manufacture 55 out of 65 items".
- 5. User is given the following options.
- 6. Trial kitting report, Trial kitting enquiry, Reduce order quantity, Exit.
- 7. Trial kitting options will produce the relevant report/enquiry and then return to the above options.
- 8. Reduce order quantity will reduce the works order quantity to 55 and then return to SOP and reduce the sales order line quantity to 90.
- 9. Exit simply leaves the works order set to 65 with the component shortages in place and returns to SOP.

#### **DOCUMENTATION CHANGES**

### **Manufacturer Parameters**

### **SOP Integration**

**Trial kitting report for component shortages?** Enable this if you want the option of performing a trial kitting when a new works order is created with insufficient stock to allocate all the components.

> Using this option allows the user to check when the balance of an order may be completed based on expected purchase order deliveries as shown by the trial kitting functions. The user can then either continue with the works order as it stands, or reduce the works order quantity to that which can be completed.

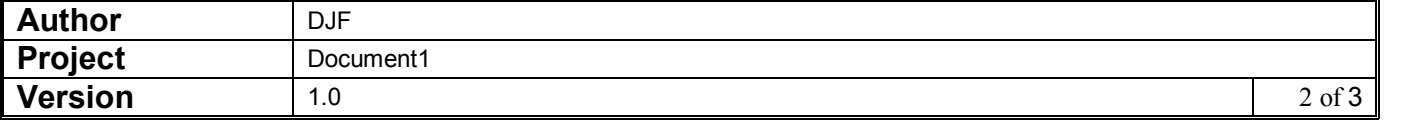

## **Works Order Entry**

### **Component shortage**

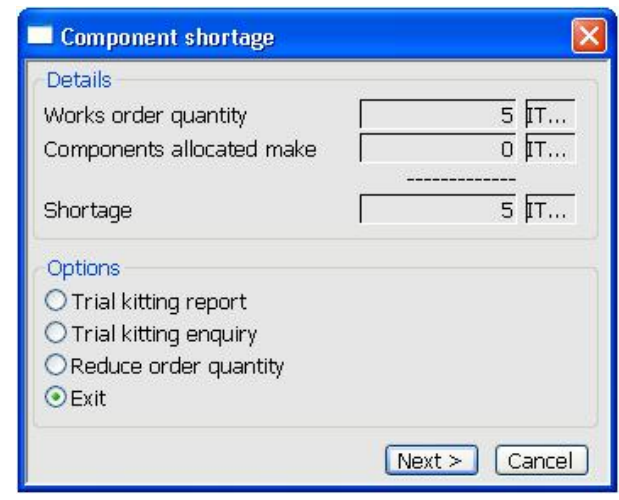

- **Purpose** This menu appears if there is insufficient component stock allocated to a new works order that has been created for a back ordered line of a sales order, to manufacture the full quantity required.
- **Works order quantity** The quantity that is being manufactured on this works order.
- **Components allocated make** This is the quantity of the manufactured products that could be completed given the quantity of components allocated.
- **Shortage** If there are insufficient components to manufacture all the required quantity, this is the quantity that the order is short by.
- **Trial kitting report** Selecting this option allows you to perform a trial kitting report for the product to be manufactured. By default the report will be performed for the remaining quantity to manufacture, but this can be amended during trial kitting process if required.
- **Trial kitting enquiry** Selecting this option allows you to perform a trial kitting enquiry for the current product. By default the enquiry will be performed for the remaining quantity to manufacture.
	- **Reduce order quantity** Selecting this option will reduce the quantity of the works order and corresponding sales order line to the quantity that can be manufactured.
		- **Exit** Return to the sales order line. The works order is left with the full quantity to be manufactured. Further components will need to be allocated before all the items to be manufactured can be completed.

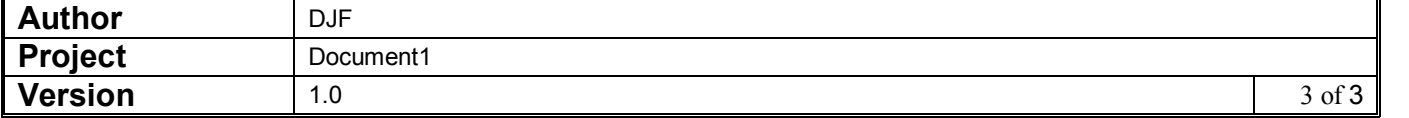